## **Table of Contents**

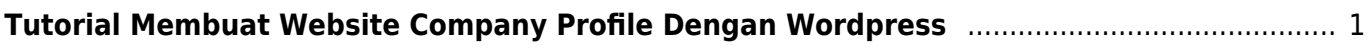

## <span id="page-2-0"></span>**Tutorial Membuat Website Company Profile Dengan Wordpress**

Jika anda sedang berencana membuat website untuk perusahaan anda maka berikut ini adalah materi tutorial lengkap bagaimana cara membuat website company profile sederhana menggunakan wordpress.

Tutorial ini menggunakan wordpress versi 4.x dan mungkin akan berbeda pada versi terbarunya nanti

From: <https://www.pusathosting.com/kb/>- **PusatHosting Wiki**

Permanent link: **<https://www.pusathosting.com/kb/tutorial/wordpress/membuat-website-company-profile>**

Last update: **2016/04/19 23:42**

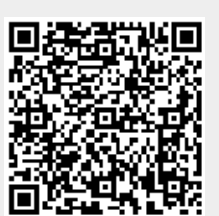